Male für jede Seite, die du bearbeitet hast, einen Stern aus.

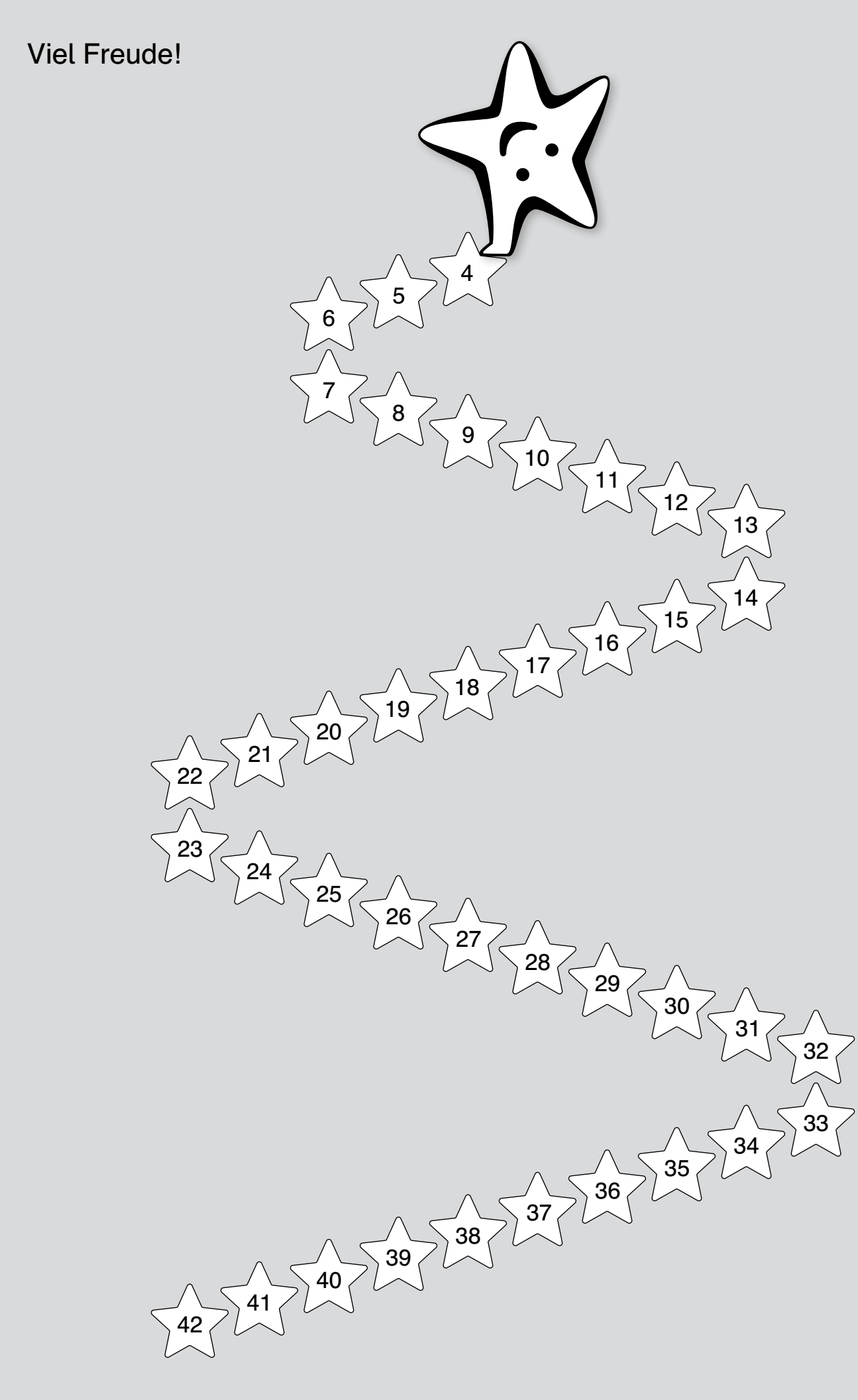